# DIGITUS®

# **USB-C 4 Port HUB**

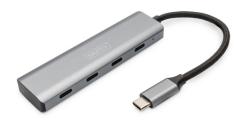

Quick Installation Guide DA-70246

#### 1. Introduction

With the DIGITUS USB-C 4-Port Hub, you can extend your existing notebook by 4 additional USB-C ports. Use up to four additional USB devices, such as hard drives or USB sticks, on your notebook. Thanks to its slim design, the 4-port hub is an ideal companion on trips, but is also indispensable in home and office.

### 2. Features

- 1. 4x USB-C 3.1 Gen1 with up to 5 Gbps
- 2. High-quality aluminum housing in slim design
- 3. Data transfer rate: up to 5 Gbps
- Compatible with many operating systems such as macOS, Windows and Google Chrome OS
- Compatible with many operating systems such as macOS, Windows and Google Chrome OS
- Plug & Play Plug in and get started right away, no installation required
- 7. Number of USB C ports: 4

## 3. Package content

- 1 x USB HUB
- 1 x Quick Installation Guide

# 4. Specifications

| Dimension                               | 95 x 26 x 12 mm                                       |
|-----------------------------------------|-------------------------------------------------------|
| Weight                                  | 35 g                                                  |
| Cable Length                            | 15 cm                                                 |
| Chipset                                 | GL3510 / AW3410S                                      |
| Operating voltage / current consumption | 5 -20 V max. 5 A                                      |
| Data transfer rate                      | Up to 5 Gbps                                          |
| Compatibility                           | USB-C port                                            |
| System requirements                     | macOS X, Windows 7,<br>8, 10, 11, Google<br>Chrome OS |
| USB specification                       | USB 3.1 Gen1                                          |
| Operating Temperature                   | 0°C ~ 40 °C<br>(35 °F ~100°F)                         |
| Operating Humidity                      | 20 % RH to 80 % RH                                    |

- Expands a single USB-C Port on your host device to four - perfect for easy data transfer with speeds up to 5Gbps
- Reliable and Super-speed Data Syncing: Compliant with USB 3.1 Gen 1 data transfer rate up to 5 Gbps, super speed and save your time.
- Compatible with all Apple products with USB-C and any other computers with USB-C ports

- Compatible with USB-C smart phones and tablets with OTG support
- Important Note: USB-C Ports do not support charging or video output

### 5. How to Connect

- Switch on your computer and boot the system
- Connect the product to a free USB-C port on your computer
- You do not have to install drivers, the computer will automatically recognize the product
- If necessary, follow the instructions for your operating system
- In order to use your devices, plug them into the product one after the other

Hereby Assmann Electronic GmbH declares that the Declaration of Conformity is part of the shipping content. If the Declaration of Conformity is missing, you can request it by post under the below mentioned manufacturer address.

#### www.assmann.com

ASSMANN Electronic GmbH Auf dem Schüffel 3 58513 Lüdenscheid Germany

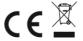